# Data Management in Large-Scale Distributed Systems MapReduce and Hadoop

Thomas Ropars

[thomas.ropars@univ-grenoble-alpes.fr](mailto:thomas.ropars@univ-grenoble-alpes.fr)

<http://tropars.github.io/>

2022

## **References**

- Coursera Big Data, University of California San Diego
- The lecture notes of V. Leroy
- Designing Data-Intensive Applications by Martin Kleppmann
- Mining of Massive Datasets by Leskovec et al.

## In this course

- History of MapReduce
- Overview of the Hadoop Eco-system
- Description of HDFS and Hadoop MapReduce
- Our first MapReduce programs

<span id="page-3-0"></span>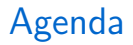

#### [Introduction to MapReduce](#page-3-0)

[The Hadoop Eco-System](#page-19-0)

**[HDFS](#page-26-0)** 

[Hadoop MapReduce](#page-53-0)

# MapReduce at Google

### Publication

- The Google file system, S. Ghemawat et al. SOSP 2003.
- MapReduce: simplified data processing on large clusters, J. Dean and S. Ghemawat. OSDI 2004.

### Main ideas

- Data represented as key-value pairs
- Two main operations on data: Map and Reduce
- A distributed file system
	- ▶ Compute where the data are located

## Use of MapReduce at Google

• Used to implement several tasks:

- Building the indexing system for Google Search
- $\blacktriangleright$  Extracting properties of web pages
- $\blacktriangleright$  Graph processing
- ▶ etc.
- Google does not use MapReduce anymore<sup>1</sup>
	- Moved on to more efficient technologies
		- We will study BigTable (data storage) in this course
	- $\blacktriangleright$  The main principles are still valid

 $^{\rm 1}$ [https://www.datacenterknowledge.com/archives/2014/06/25/](https://www.datacenterknowledge.com/archives/2014/06/25/google-dumps-mapreduce-favor-new-hyper-scale-analytics-system) [google-dumps-mapreduce-favor-new-hyper-scale-analytics-system](https://www.datacenterknowledge.com/archives/2014/06/25/google-dumps-mapreduce-favor-new-hyper-scale-analytics-system)

## **MapReduce**

### The Map operation

- Transformation operation
	- $\triangleright$  A function is applied to each element of the input set
- map(f)[ $x_0, ..., x_n$ ] = [ $f(x_0), ..., f(x_n)$ ]
- map( $*2$ )[2, 3, 6] = [4, 6, 12]

### The Reduce operation

- Aggregation operation (fold)
- reduce(f)[x<sub>0</sub>, ..., x<sub>n</sub>] = [f((x<sub>0</sub>), f((x<sub>1</sub>), ..., f(x<sub>n-1</sub>, x<sub>n</sub>)))]
- reduce(+)[2, 3, 6] =  $(2 + (3 + 6)) = 11$
- In MapReduce, Reduce is applied to all the elements with the same key

Why MapReduce became very popular?

### Main advantages

- Simple to program
- Scales to large number of nodes
	- ▶ Targets scale out (share-nothing) infrastructures
- Handles failures automatically

## Simple to program

### Provides a distributed computing execution framework

- Simplifies parallelization
	- ▶ Defines a programming model
	- $\blacktriangleright$  Handles distribution of the data and the computation
- Fault tolerant
	- ▶ Detects failures
	- $\blacktriangleright$  Automatically takes corrective actions
- Code once (expert), benefit to all

### Limits the operations that a user can run on data

- Inspired from functional programming (MapReduce)
- Allows expressing several algorithms
	- $\triangleright$  But not all algorithms can be implemented in this way

## Scales to large number of nodes

### Data parallelism

- Running the same task on different (distributed) data pieces in parallel.
- As opposed to Task parallelism that runs different tasks in parallel (e.g., in a pipeline)

### Move the computation instead of the data

- The distributed file system is central to the framework
	- ▶ GFS in the case of Google
	- $\blacktriangleright$  Heavy use of partitioning
- The tasks are executed where the data are stored
	- $\blacktriangleright$  Moving data is costly

## Fault tolerance

### **Motivations**

 $\bullet$  Failures are the norm rather than the exception<sup>1</sup>.

- $\blacktriangleright$  In Google datacenters, jobs can be preempted at any time
- ▶ MapReduce jobs have low priority and have high chances of being preempted
	- A 1-hour task has 5% chances of being preempted
- Dealing with stragglers (slow machines)

<sup>&</sup>lt;sup>1</sup>The Google file system, S. Ghemawat et al, 2003

## Fault tolerance

### **Mechanisms**

- Data are replicated in the distributed file system
- Results of computation are written to disk
- Failed tasks are re-executed on other nodes
- Tasks can be executed multiple times in parallel to deal with stragglers
	- $\blacktriangleright$  Towards the end of a computation phase

# A first MapReduce program

Word Count

### **Description**

- Input: A set of lines including words
	- $\blacktriangleright$  Pairs  $\lt$  line number, line content  $\gt$
	- $\blacktriangleright$  The initial keys are ignored in this example
- Output: A set of pairs  $<$  word, nb of occurrences  $>$

#### Input

- $\bullet$  < 1. " aaa bb ccc" >
- $\bullet$  < 2. "aaa bb" >

### **Output**

- $\bullet$  < "aaa", 2 >
- $\bullet$  < "bb", 2 >
- $\bullet$  < "ccc", 1 >

### A first MapReduce program Word Count

```
map(key, value): /* pairs of {line num, content} */foreach word in value.split():
   emit(word, 1)
```

```
reduce(key, values): /* {word, list nb occurences} */
result = 0for value in values:
  result += value
emit(key, result) /* -> {word, nb occurences} */
```
### A first MapReduce program Word Count

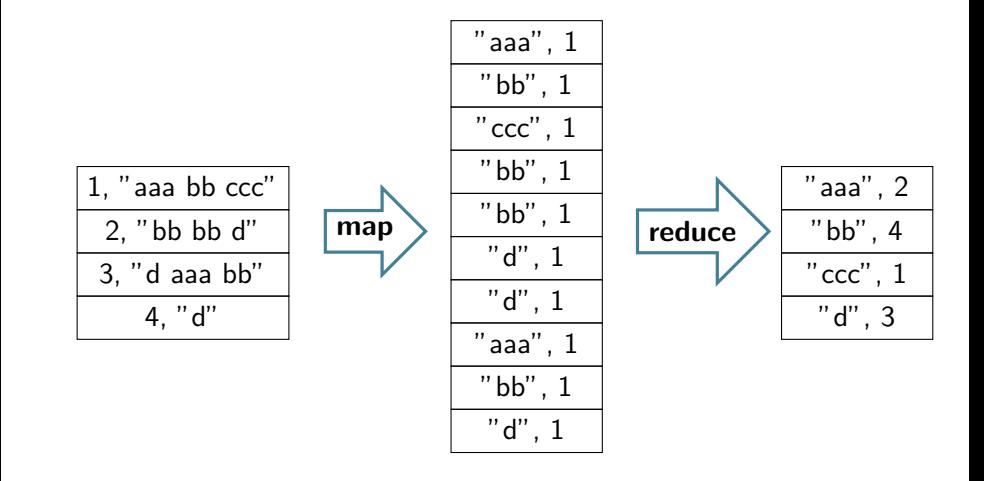

### A first MapReduce program Word Count

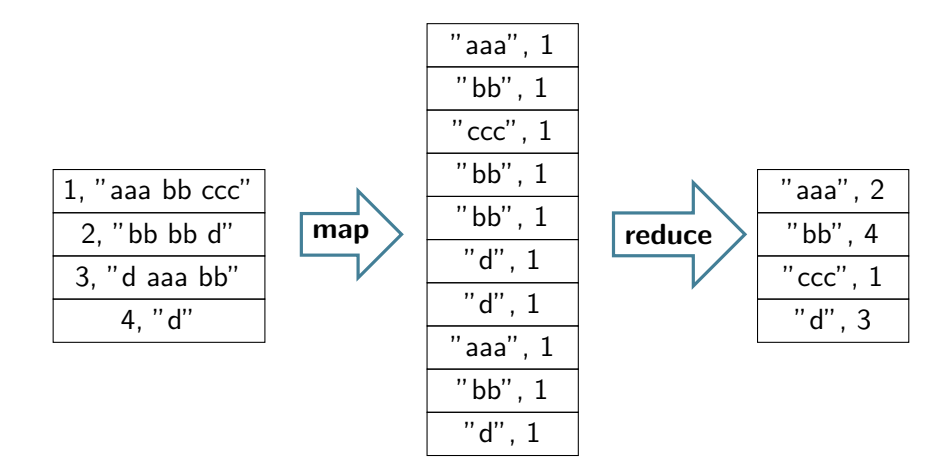

#### Question:

How is it implemented in a distributed environment? (stay  $tuned)$  15

## Example: Web index

### **Description**

Construct an index of the pages in which a word appears.

- Input: A set of web pages
	- $\triangleright$  Pairs  $\lt$  URL, content of the page  $\gt$
- Output: A set of pairs  $<$  word, set of URLs  $>$

Example: Web index

```
map(key, value): /* pairs of {URL, page_content} */
foreach word in value.parse():
   emit(word, key)
```

```
reduce(key, values): /* {word, URLs} */
 list=[]
 for value in values:
   list.add(value)
 emit(key, list) /* {word, list of URLs} */
```
## About batch and stream processing

## Batch processing

- A batch processing system takes a large amount of input data, runs a job to process it, and produces some output data.
- Offline system
	- $\blacktriangleright$  All inputs are already available when the computation starts
- In this lecture, we are discussing batch processing.

### Stream processing

- A stream processing system processes data shortly after they have been received
- Near real-time system
- The amount of data to process is unbounded
	- $\blacktriangleright$  Data arrives gradually over time

<span id="page-19-0"></span>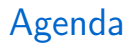

[Introduction to MapReduce](#page-3-0)

[The Hadoop Eco-System](#page-19-0)

**[HDFS](#page-26-0)** 

[Hadoop MapReduce](#page-53-0)

## Apache Hadoop

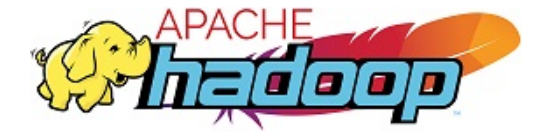

# **History**

### Open source implementation of a MapReduce framework

- Implemented by people working at Yahoo!
- Inspired from the publications of Google
- Released in 2006

### Evolution

- A full ecosystem
- Used by many companies
	- $\blacktriangleright$  Facebook Big Data stack is still inspired by (and even making use of)  $H$ adoop $<sup>1</sup>$ </sup>

 $1$ [https://www.datanami.com/2020/08/31/](https://www.datanami.com/2020/08/31/how-facebook-accelerates-sql-at-extreme-scale/) [how-facebook-accelerates-sql-at-extreme-scale/](https://www.datanami.com/2020/08/31/how-facebook-accelerates-sql-at-extreme-scale/)

## Hadoop evolution

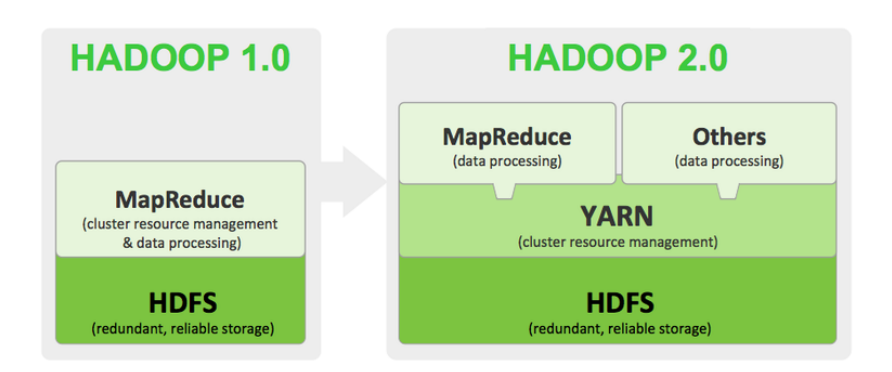

## The Hadoop ecosystem

### The main blocks

- HDFS: The distributed file system
- Yarn: The cluster resource manager
- MapReduce: The processing engine

## The Hadoop ecosystem

### The main blocks

- HDFS: The distributed file system
- Yarn: The cluster resource manager
- MapReduce: The processing engine

### Other blocks

- Hive: Provide SQL-like query language
- Pig: High-level language to create MapReduce applications
	- ▶ Notion of Pipeline
- Giraph: Graph processing
- $•$  etc.

# A few words about Yarn

A resource management framework

- Dynamically allocates the resources of a cluster to jobs
- Allows multiple engines to run in parallel on the cluster
	- $\triangleright$  Not all jobs have to be MapReduce jobs
	- Increases resource usage
- Main components of the system
	- ▶ ResourceManager: Allocates resources to applications and monitors the available nodes
	- ▶ ApplicationMaster: Negotiates resources access for one application with the RM; Coordinates the application's tasks execution
	- ▶ The NodeManager: Launches tasks on nodes and monitors resource usage
- Has been replaced by other frameworks (Mesos, Kubernetes)

<span id="page-26-0"></span>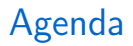

[Introduction to MapReduce](#page-3-0)

[The Hadoop Eco-System](#page-19-0)

### **[HDFS](#page-26-0)**

[Hadoop MapReduce](#page-53-0)

# Hadoop Distributed File System

### Purpose

Store and provide access to large datasets in a share-nothing infrastructure

### **Challenges**

- Scalability
- Fault tolerance

 ${}^{1}$ [http:](http://yahoohadoop.tumblr.com/post/138739227316/hadoop-turns-10)

[//yahoohadoop.tumblr.com/post/138739227316/hadoop-turns-10](http://yahoohadoop.tumblr.com/post/138739227316/hadoop-turns-10)

# Hadoop Distributed File System

### Purpose

Store and provide access to large datasets in a share-nothing infrastructure

### **Challenges**

- Scalability
- Fault tolerance

### Example of large scale deployment

• At Yahoo!: 600PB of data on 35K servers<sup>1</sup>

 ${}^{1}$ [http:](http://yahoohadoop.tumblr.com/post/138739227316/hadoop-turns-10)

[<sup>//</sup>yahoohadoop.tumblr.com/post/138739227316/hadoop-turns-10](http://yahoohadoop.tumblr.com/post/138739227316/hadoop-turns-10)

# Target infrastructure (recall)

Cluster of commodity machines

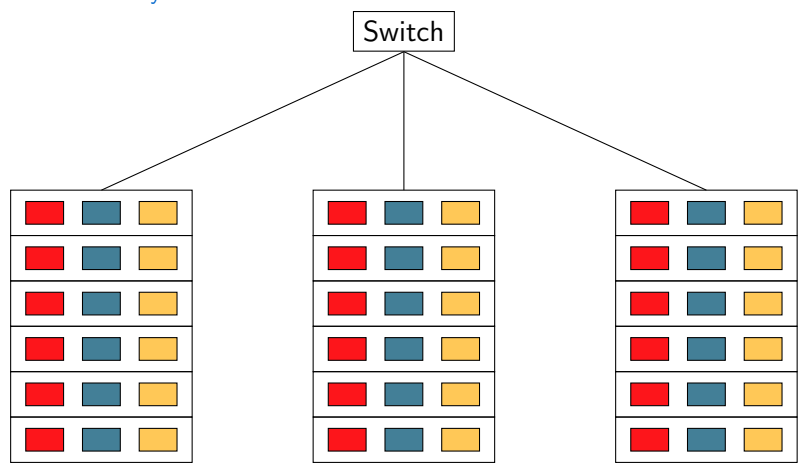

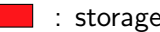

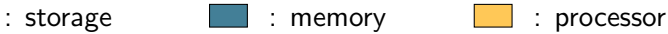

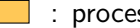

# Main principles

Achieving scalability and fault tolerance

### Main assumptions

- Storing large datasets
	- ▶ Provide large aggregated bandwidth
	- $\blacktriangleright$  Allow storing large amount of files (millions)
- Batch processing (i.e., simple access patterns)
	- $\blacktriangleright$  The file system is not POSIX-compliant
	- ▶ Assumes sequential read and writes (no random accesses)
		- Write-once-read-many file accesses
		- Supported write operations: Append and Truncate
		- Stream reading
- Optimized for throughput (not latency)

# Random vs Sequential disk access

- Example
	- DB 100M users
	- 100B/user
	- Alter 1% records
- Random access
	- Seek, read, write: 30mS
	- $-1M$  users  $\rightarrow$  8h20
- Sequential access
	- Read ALL Write ALL
	- $-$  2x 10GB @ 100MB/S  $\rightarrow$  3 minutes

#### $\rightarrow$  It is often faster to read all and write all sequentially

# Main principles

Achieving scalability and fault tolerance

# Main principles

Achieving scalability and fault tolerance

## **Partitioning**

- Files are partitioned into blocks
- Blocks are distributed over the nodes of the system
- Default block size in recent versions: 128MB

### **Replication**

- Multiple replicas of each block are created
- Replication is *topology aware* (rack awareness)
- Default replication degree is 3

# A Master-Slave architecture

### A set of DataNodes

- One *daemon* per node in the system
- A network service allowing to access the file blocks stored on that node
	- $\blacktriangleright$  It is responsible for serving read and write requests

### One NameNode

- Keeps track of where blocks are stored
- Monitors the DataNodes
- Entry point for clients

# HDFS architecture

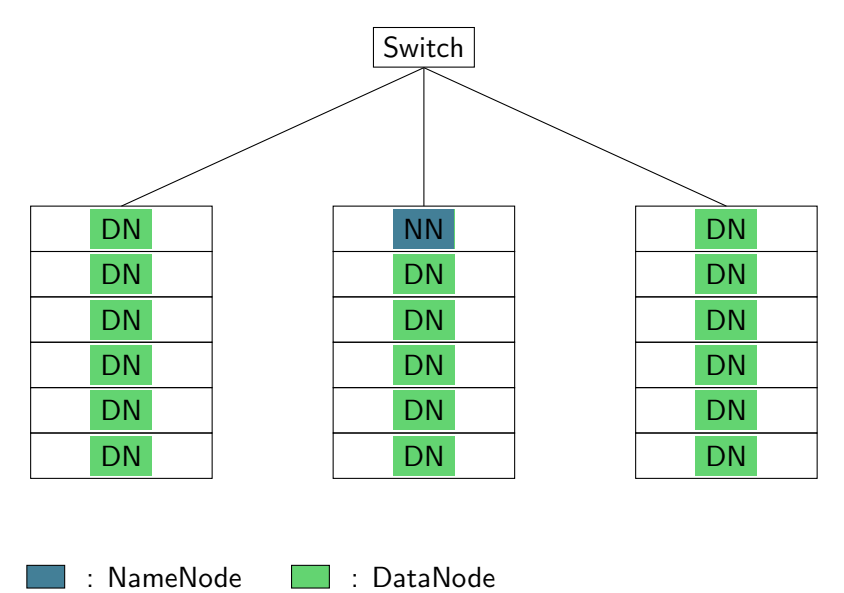

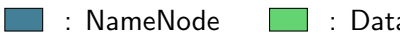

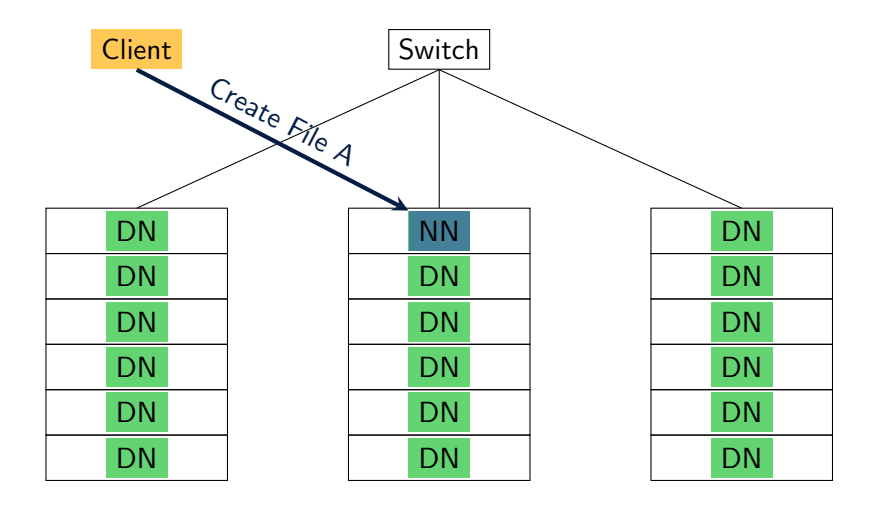

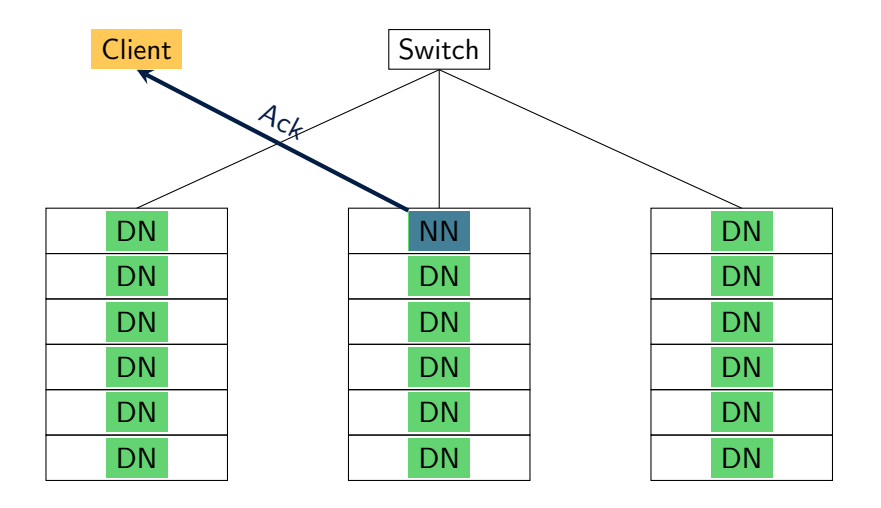

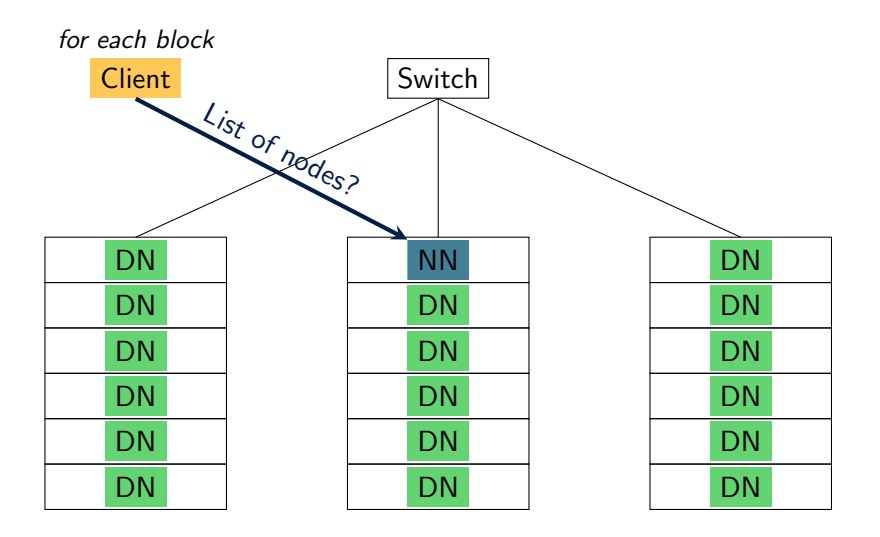

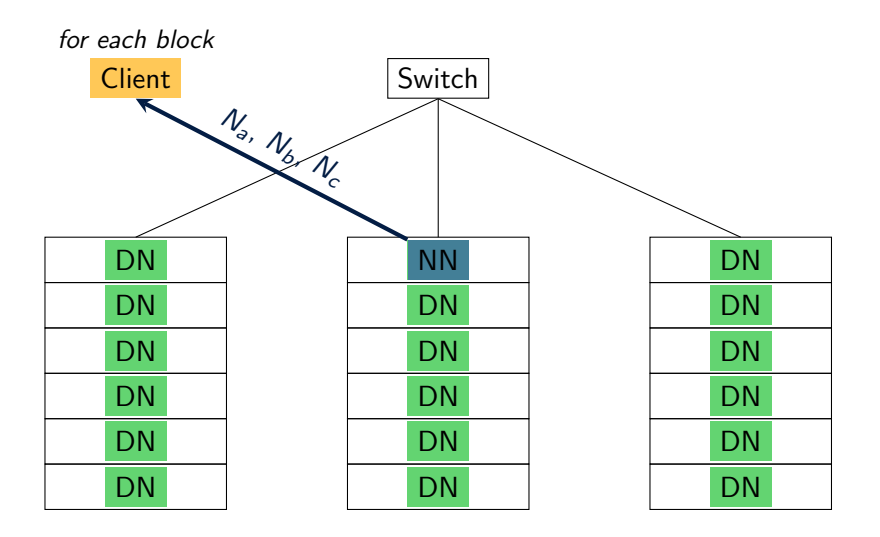

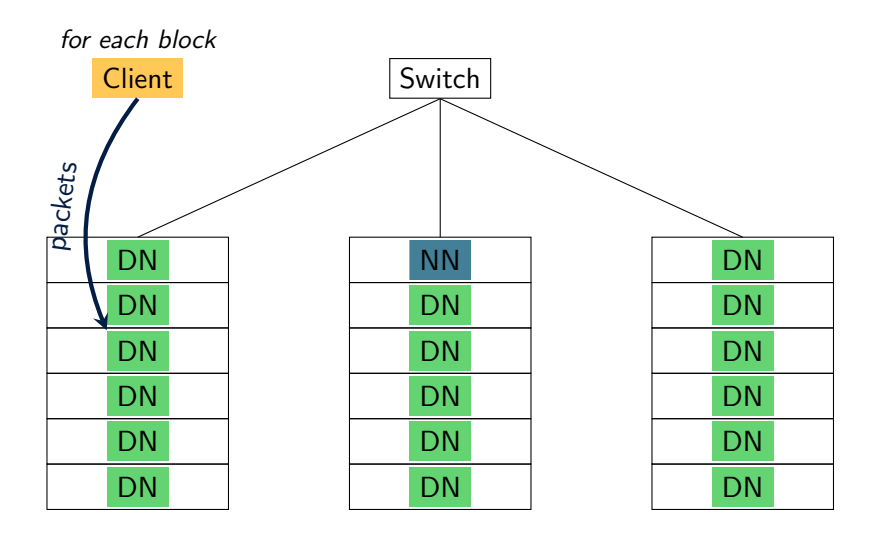

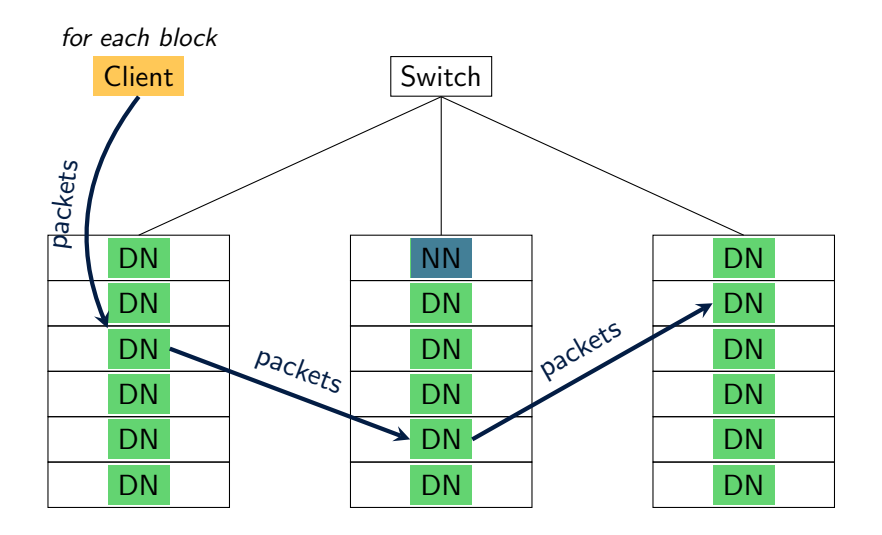

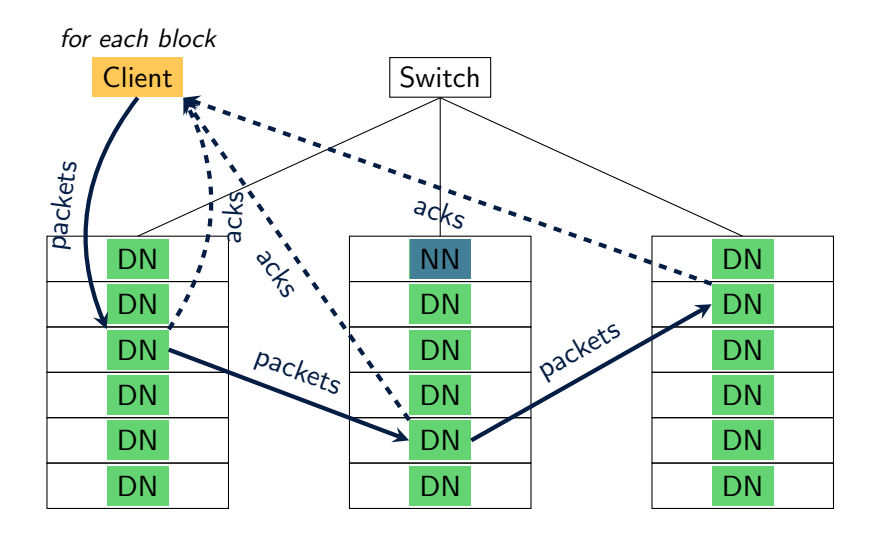

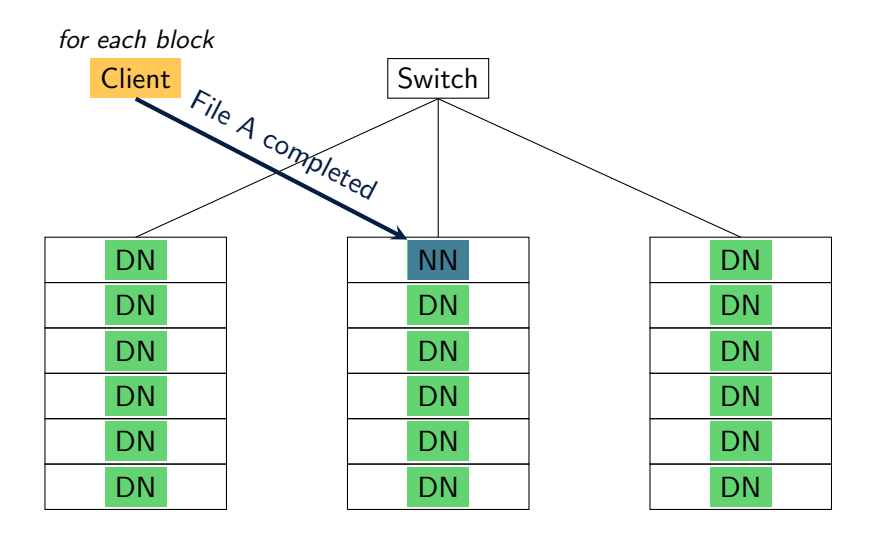

# Writing a file: Summary

- 1. The client contacts the NameNode to request new file creation
	- ▶ The NameNode makes all required checks (Permissions, file does not exists, etc.)
- 2. The NameNode allows the client to write the file
- 3. The client splits the data to be written into blocks
	- $\blacktriangleright$  For each block, it asks the NameNode for a list of destination nodes
	- $\blacktriangleright$  The returned list is sorted in increasing distance from the client
- 4. Each block is written in a pipeline
	- ▶ The client picks the closest node to write the block
	- $\blacktriangleright$  The DataNode receives the packets (*portions*) and forwards them to the next DataNode in the list
- 5. Once all blocks have been created with a sufficient replication degree, the client acknowledges file creation completion to the name node.
- 6. The NameNode flushes information about the file to disk

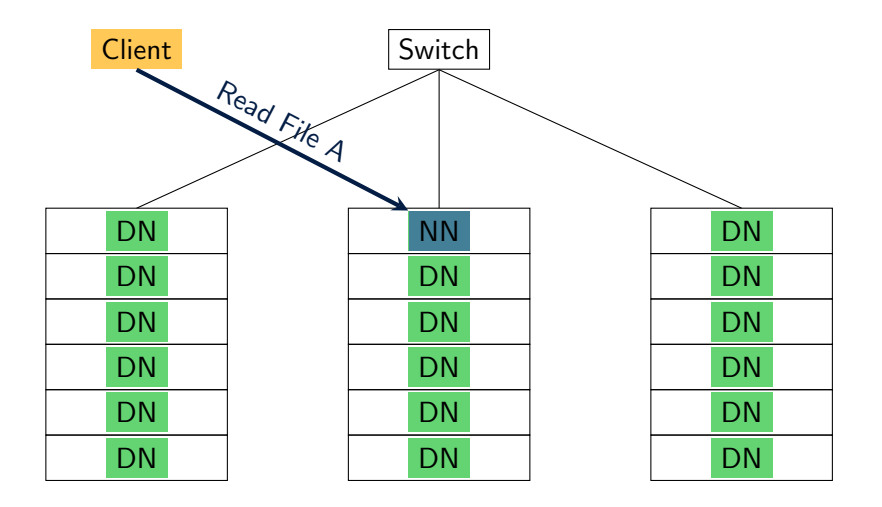

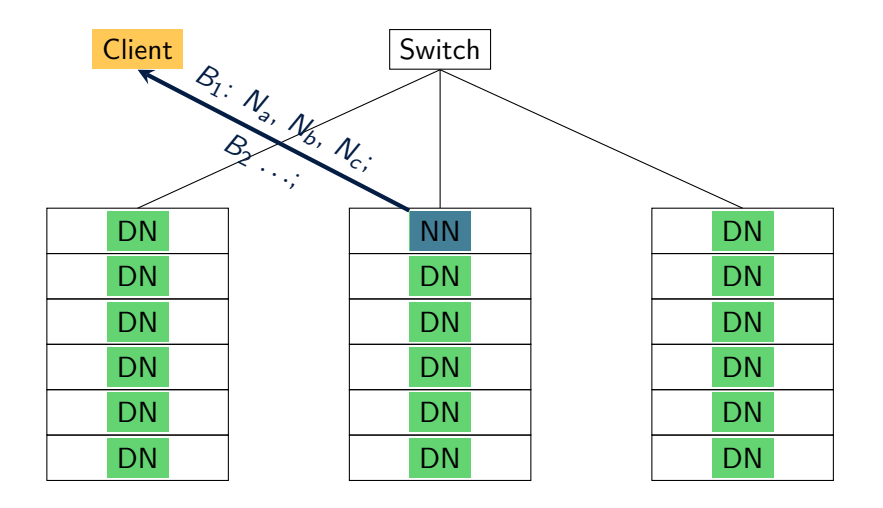

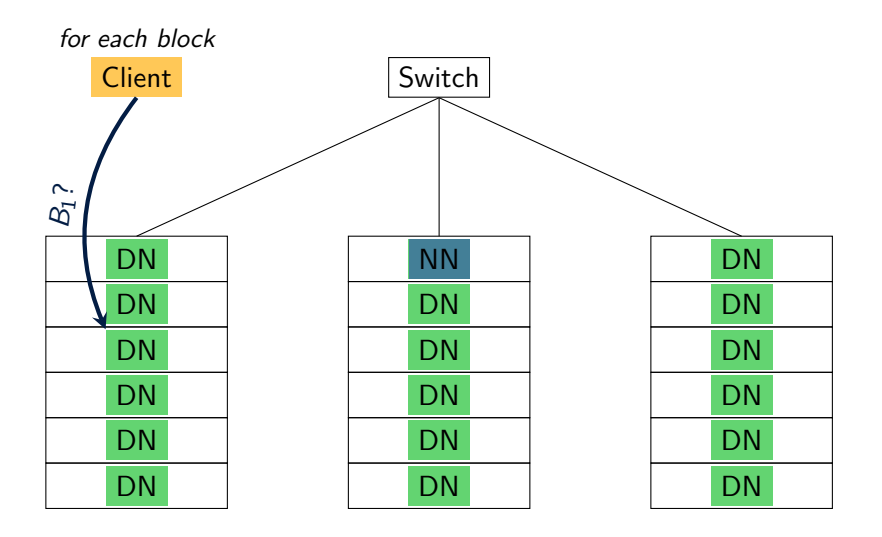

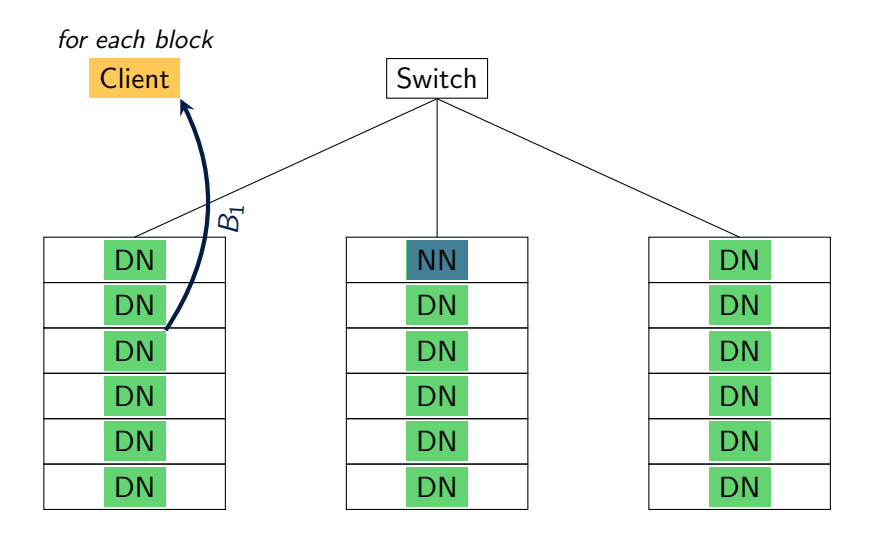

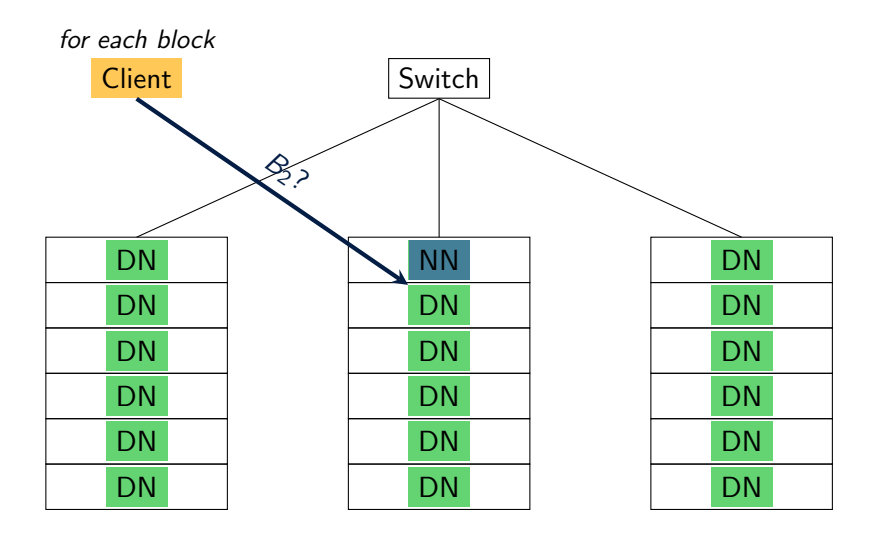

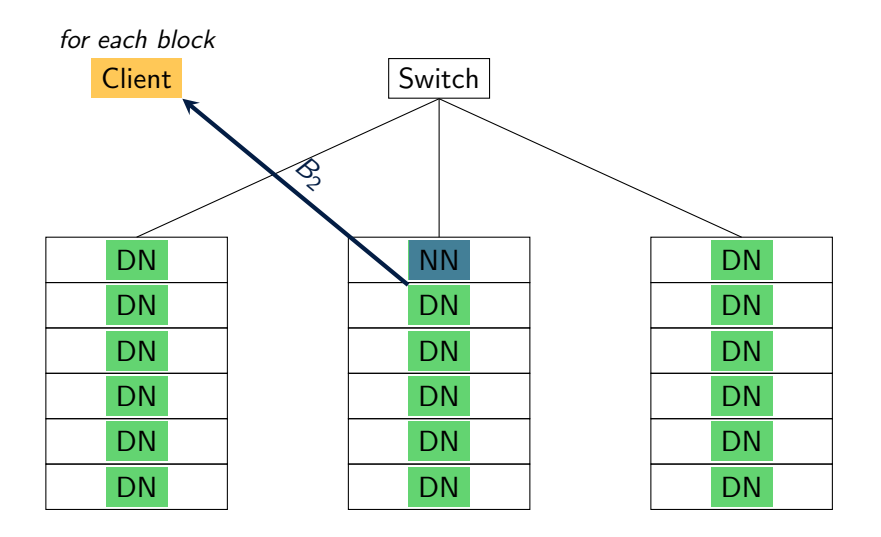

# Reading a file: Summary

- 1. The client contacts the NameNode to have info about a file
- 2. The NameNode returns the list of all blocks
	- $\blacktriangleright$  For each block, it provides a list of nodes hosting the block
	- $\blacktriangleright$  The list is sorted according to the distance from the client
- 3. The client can start reading the blocks sequentially in order
	- $\blacktriangleright$  By default, contacts the closest DataNode
	- $\blacktriangleright$  If the node is down, contacts the next one in the list

## Supported file formats

- Text/CSV files
- JSON records
- Sequence files (binary key-value pairs)
	- $\triangleright$  Can be used to store photos, videos, etc
- Defining custom formats
	- $\blacktriangleright$  Avro
	- ▶ Parquet
	- ▶ ORC

<span id="page-53-0"></span>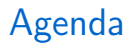

[Introduction to MapReduce](#page-3-0)

[The Hadoop Eco-System](#page-19-0)

**[HDFS](#page-26-0)** 

[Hadoop MapReduce](#page-53-0)

## In a Nutshell

### A distributed MapReduce framework

- Map and Reduce tasks are distributed over the nodes of the system
- Runs on top of HDFS
	- $\blacktriangleright$  Move the computation instead of the data
- Fault tolerant

### 2 main primitives

- Map (transformation)
- Reduce (aggregation)

## In a nutshell

## Key/Value pairs

- MapReduce manipulate sets of Key/Value pairs
- Keys and values can be of any types

### Functions to apply

- The user defines the functions to apply
- In Map, the function is applied independently to each pair
- In Reduce, the function is applied to all values with the same key

## MapReduce operations

### About the Map operation

- A given input pair may map to zero, one, or many output pairs
- Output pairs need not be of the same type as input pairs

### About the Reduce operation

- Applies operation to all pairs with the same key
- 3 steps:
	- ▶ Shuffle and Sort: Groups and merges the output of mappers by key
	- $\triangleright$  Reduce: Applies the reduce operation to the new key/value pairs

# Distributed execution

Figure from

https://www.supinfo.com/articles/single/2807-introduction-to-the-mapreduce-life-cycle

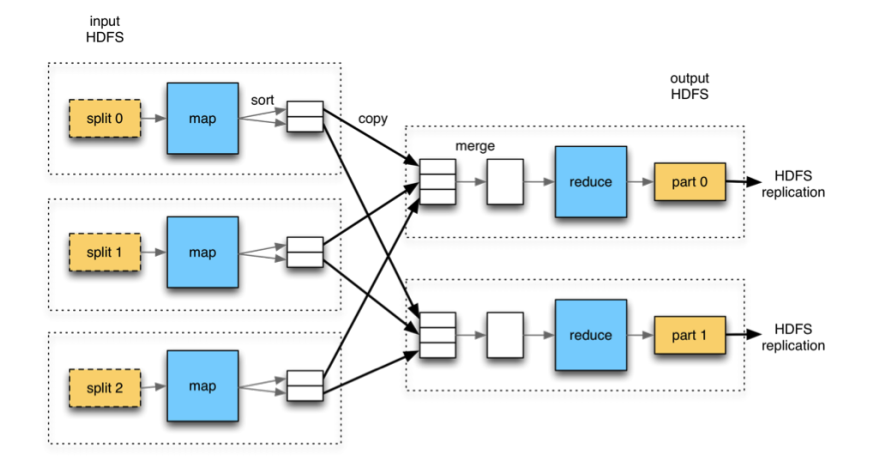

## Distributed execution: the details

### Map tasks

- As many as the number of blocks to process
- Executed on a node hosting a block (when possible)
- Data read from HDFS

### Reduce tasks

- Number selected by the programmer
- Key-value pairs are distributed over the reducers using a hash of the key
- The output is stored in HDFS

## Data management

### Moving data from the Map to the Reduce tasks

- 1. Output of map tasks are partitioned. The result is stored locally
	- $\triangleright$  As many partitions are created as the number of reducers
	- $\blacktriangleright$  By default, a partitioning function based on the hash of the key is used
	- $\blacktriangleright$  The user can specify its own partitioning function
- 2. The reducers fetch the data from the map tasks
	- $\blacktriangleright$  They connect to the *map nodes* to fetch data (shuffle)
	- ▶ This can start as soon as some map tasks finish (customizable)
- 3. The reducers sort the data by key (sort)
	- ▶ Can start only when all map tasks are finished

# Reducing the amount of data transferred

### Combiner

- User-defined function for local aggregation on the map tasks
- Applied after the partitioning function

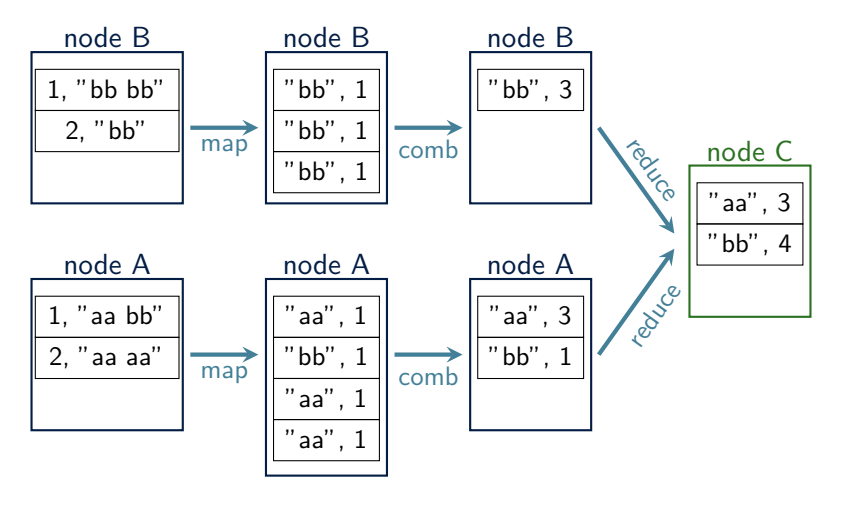

### About more complex programs **Workflows**

### Sequence of Map and Reduce operations

- The output of one job is the input of the next job
- Example: Getting the word that occurs to most often in a text
	- $\blacktriangleright$  Job 1: counting the number of occurrence of each word
	- $\triangleright$  Job 2: Find the word with the highest count

### Implementation

- No specific support in Hadoop
- Data simply go through HDFS

## Additional references

### Mandatory reading (preparation for next course)

• Resilient distributed datasets: A fault-tolerant abstraction for in-memory cluster computing, M. Zaharia et al. NSDI, 2012.

### Suggested reading

- Chapter 10 of Designing Data-Intensive Applications by Martin Kleppmann
- HDFS Carton: [https://wiki.scc.kit.edu/](https://wiki.scc.kit.edu/gridkaschool/upload/1/18/Hdfs-cartoon.pdf) [gridkaschool/upload/1/18/Hdfs-cartoon.pdf](https://wiki.scc.kit.edu/gridkaschool/upload/1/18/Hdfs-cartoon.pdf)
- MapReduce illustration: [https:](https://words.sdsc.edu/words-data-science/mapreduce) [//words.sdsc.edu/words-data-science/mapreduce](https://words.sdsc.edu/words-data-science/mapreduce)